ГОСУДАРСТВЕННОЕ БЮДЖЕТНОЕ ПРОФЕССИОНАЛЬНОЕ ОБРАЗОВАТЕЛЬНОЕ УЧРЕЖДЕНИЕ «ВОЛГОГРАДСКИЙ ЭНЕРГЕТИЧЕСКИЙ КОЛЛЕДЖ»

# РАБОЧАЯ ПРОГРАММА ПРОИЗВОДСТВЕННОЙ ПРАКТИКИ (ПО ПРОФИЛЮ СПЕЦИАЛЬНОСТИ)

# ПО ПРОЕКТИРОВАНИЮ В АВТОМАТИЗИРОВАННЫХ СИСТЕМАХ

ПМ.01 ПРОЕКТИРОВАНИЕ ЦИФРОВЫХ УСТРОЙСТВ

## РАССМОТРЕНА на заседании МЦК профессионального цикла УГС 09.00.00 Информатика и вычислительная техника Протокол № 1 от 31 августа 2020 г.

#### СОГЛАСОВАНО

зам. директора по ПО ГБПОУ «ВЭК»

Н. В.Максимов

31 августа 2020 г

Рабочая программа производственной практики (по профилю специальности) разработана на основе Федерального государственного образовательного стандарта СПО по специальности **09.02.01 Компьютерные системы и комплексы** (базовой подготовки) и рабочей программы ПМ.01 Проектирование цифровых устройств

Организация-разработчик: государственное бюджетное профессиональное образовательное учреждение «Волгоградский энергетический колледж»

Разработчик: **Епифанов Роман Владимирович,** преподаватель ГБПОУ «ВЭК», заведующий отделением технических специальностей ГБПОУ «ВЭК»

# **СОДЕРЖАНИЕ**

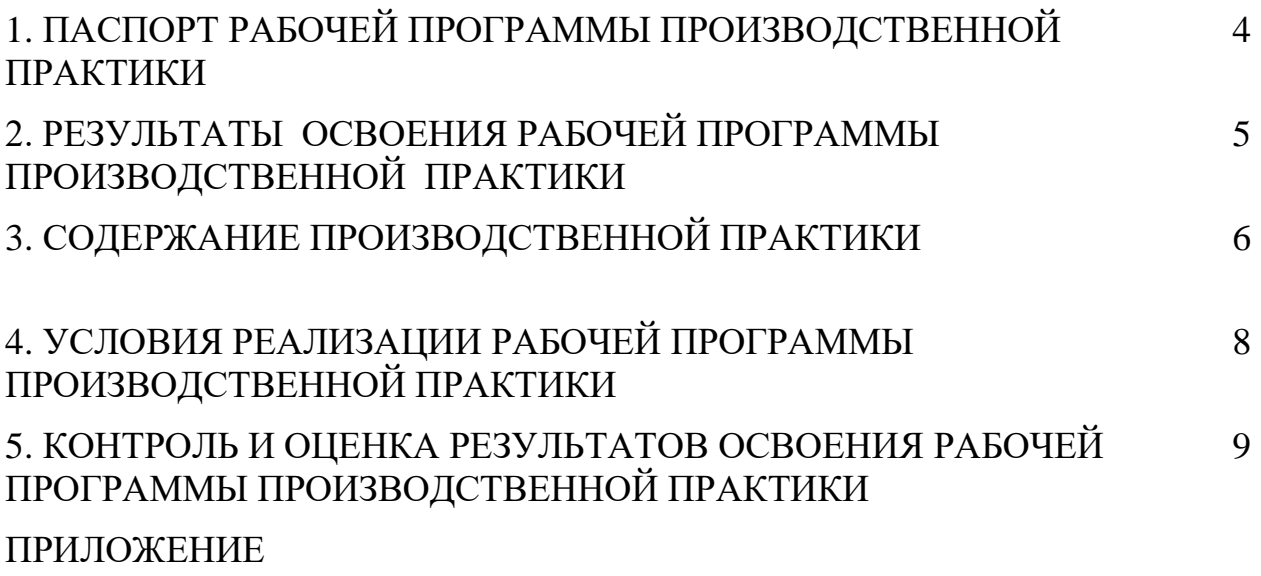

# **1. ПАСПОРТ РАБОЧЕЙ ПРОГРАММЫ ПРОИЗВОДСТВЕННОЙ ПРАКТИКИ (ПО ПРОФИЛЮ СПЕЦИАЛЬНОСТИ)**

#### **1.1. Область применения программы**

Рабочая программа производственной практики (практики по профилю специальности) является частью программы подготовки специалистов среднего звена (ППССЗ) в соответствии с ФГОС СПО по специальности 09.02.01 Компьютерные системы и комплексы в части освоения основного вида профессиональной деятельности (ВПД): **Проектирование цифровых устройств** и соответствующих профессиональных компетенций (ПК):

ПК 3. Использовать средства и методы автоматизированного проектирования при разработке цифровых устройств.

**1.2. Цели и задачи производственной практики:** систематизация знаний и совершенствование умений студентов в части освоения вида профессиональной деятельности **проектирование цифровых устройств**, в частности, конструирование печатных плат цифровых устройств с использованием САПР.

#### **Требования к результатам освоения производственной практики**

С целью овладения указанными видами работ и соответствующими профессиональными компетенциями обучающийся в ходе прохождения практики по профилю специальности должен:

#### **иметь практический опыт:**

2. Проектирования цифровых устройств на основе пакетов прикладных программ.

4. Применения нормативно-технической документации.

#### **уметь:**

5. Проектировать топологию печатных плат, конструктивно-технологические модули первого уровня с применением пакетов прикладных программ.

6. Разрабатывать комплект конструкторской документации с использованием системы автоматизированного проектирования.

8. Выполнять требования нормативно-технической документации.

#### **1.3. Количество часов на освоение программы производственной практики по профилю специальности:**

Всего - 36 часов.

# **2. РЕЗУЛЬТАТЫ ОСВОЕНИЯ ПРОГРАММЫ ПРОИЗВОДСТВЕННОЙ ПРАКТИКИ ПО ПРОФИЛЮ СПЕЦИАЛЬНОСТИ**

Результатом производственной практики является освоение обучающимися профессиональных и общих компетенций в рамках модулей ОПОП СПО

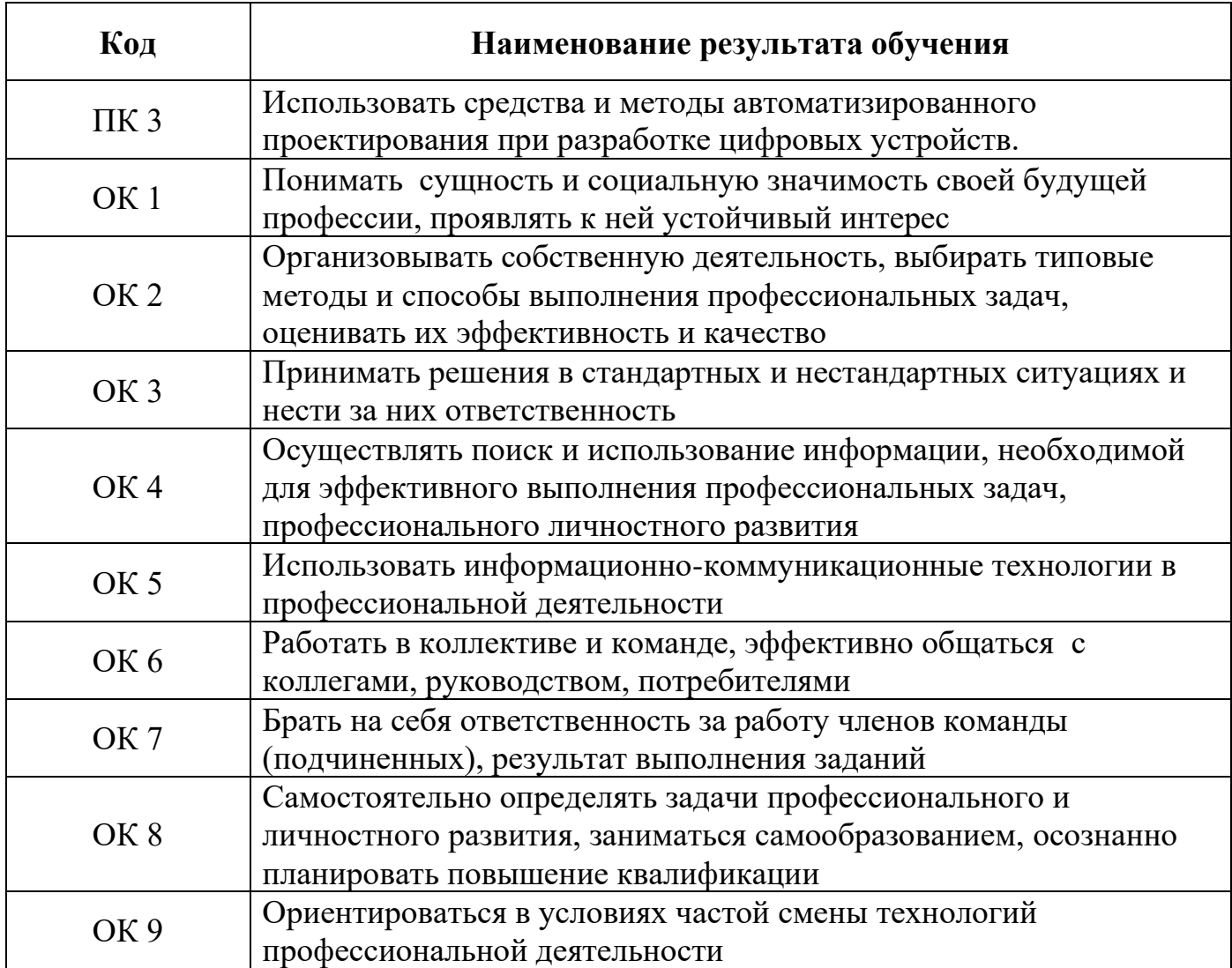

# **3. Содержание производственной практики по профилю специальности**

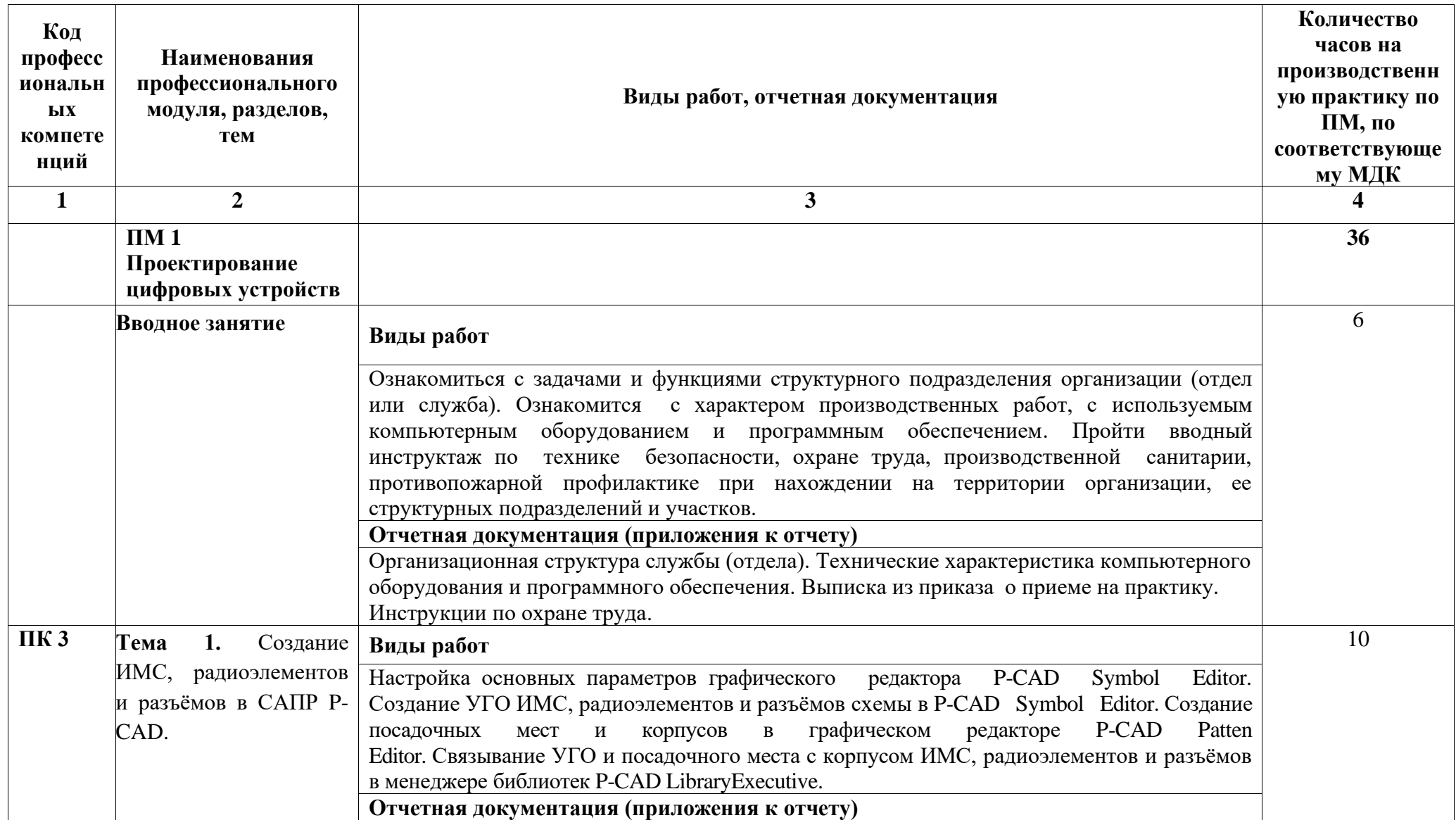

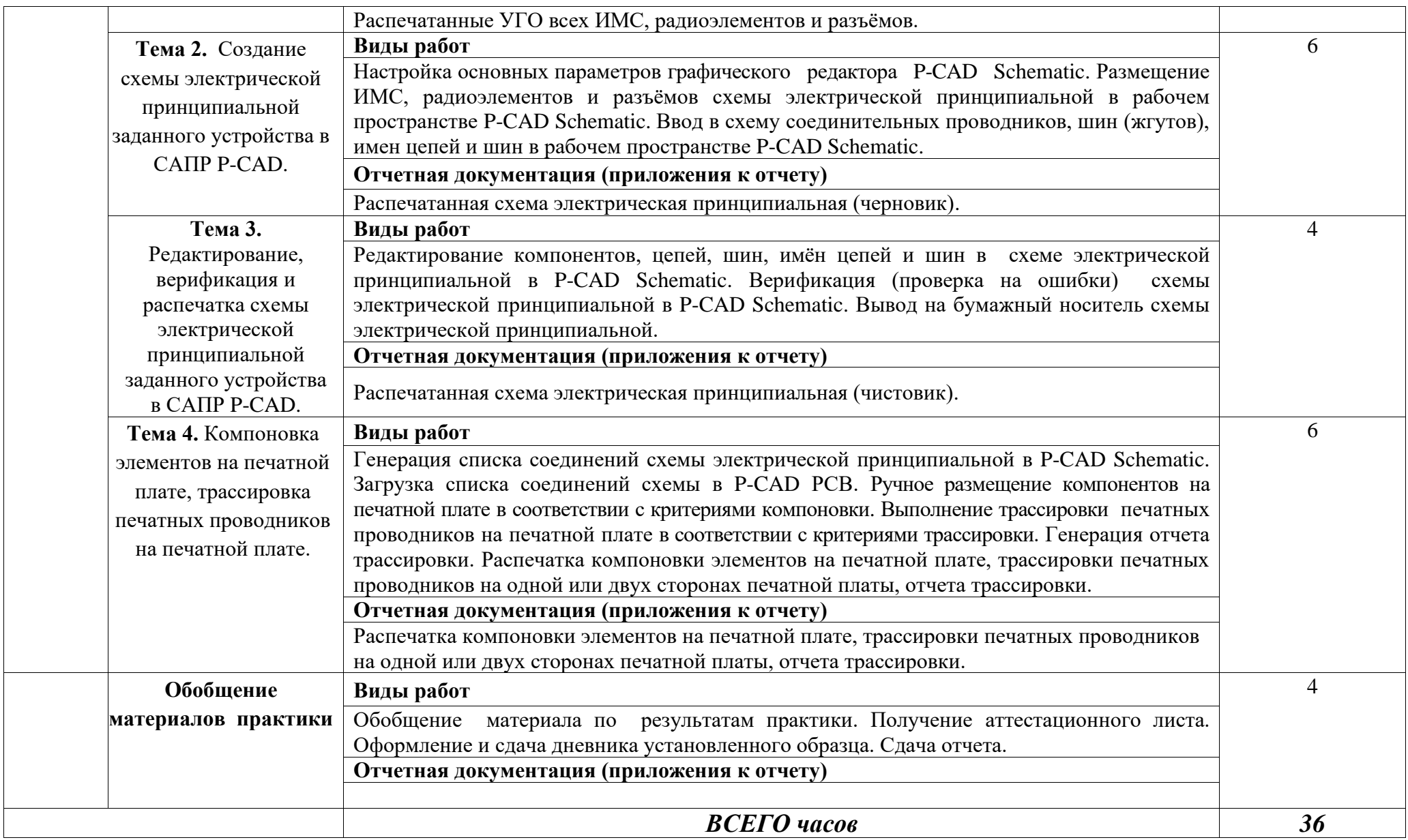

# **4. УСЛОВИЯ РЕАЛИЗАЦИИ ПРОГРАММЫ ПРОИЗВОДСТВЕННОЙ ПРАКТИКИ**

## **4.1. Требования к условиям проведения производственной практики по профилю специальности.**

Программа производственной практики (по профилю специальности) реализуется на предприятиях/организациях в соответствующих профилю на основе прямых договоров, заключаемых между ГБПОУ «ВЭК» и каждым предприятием/организацией, куда направляются обучающиеся.

Оборудование и технологическое оснащение рабочих мест: соответствует характеру и виду выполняемых работ на практике.

#### **4.2. Общие требования к организации образовательного процесса**

 Производственная практика (по профилю специальности) является итоговой по модулю, проводится концентрированно, после освоения междисциплинарных курсов.

### **4.3. Кадровое обеспечение образовательного процесса**

Требования к квалификации педагогических кадров, осуществляющих руководство практикой: преподаватели междисциплинарных курсов с высшим профессиональным образованием.

Инженерно-педагогический состав должен иметь опыт деятельности в организациях соответствующей профессиональной сферы, и должен проходить стажировку в профильных организациях не реже 1 раза в 3 года.

## **5. КОНТРОЛЬ И ОЦЕНКА РЕЗУЛЬТАТОВ ОСВОЕНИЯ ПРОИЗВОДСТВЕННОЙ ПРАКТИКИ (ПО ПРОФИЛЮ СПЕЦИАЛЬНОСТИ)**

Контроль и оценка результатов освоения производственной практики осуществляется преподавателем в форме дифференцированного зачета.

По результатам практики по профилю специальности обучающийся должен представить:

• аттестационный лист, в котором должны быть отражены:

- виды и объем работ, выполненные обучающимся во время практики;

 - качество выполнения работ в соответствии с технологией и (или) требованиями организации (приложение 1);

• отчет (объем отчета: пояснительная записка  $20 - 25$  стр. и графическая часть);

• дневник установленного образца.

Итогом практики по профилю специальности является дифференцированный зачет, который выставляется руководителем практики от колледжа на основе представленных обучающимся отчета и аттестационного листа.

Результаты освоения общих и профессиональных компетенций по каждому профессиональному модулю фиксируются в оценочном листе.

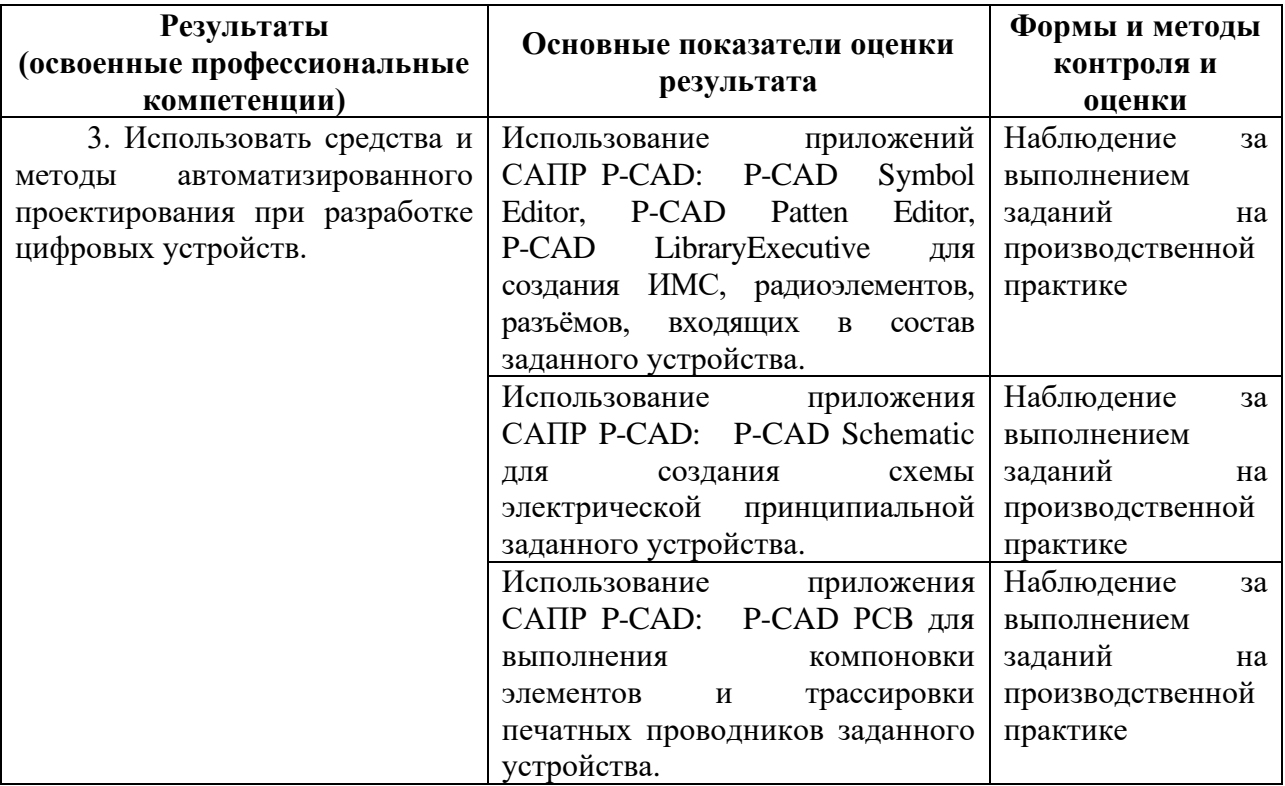

# **Контроль и оценка результатов освоения общих компетенций и обеспечивающих их умений производственной практики (по профилю специальности) практики**

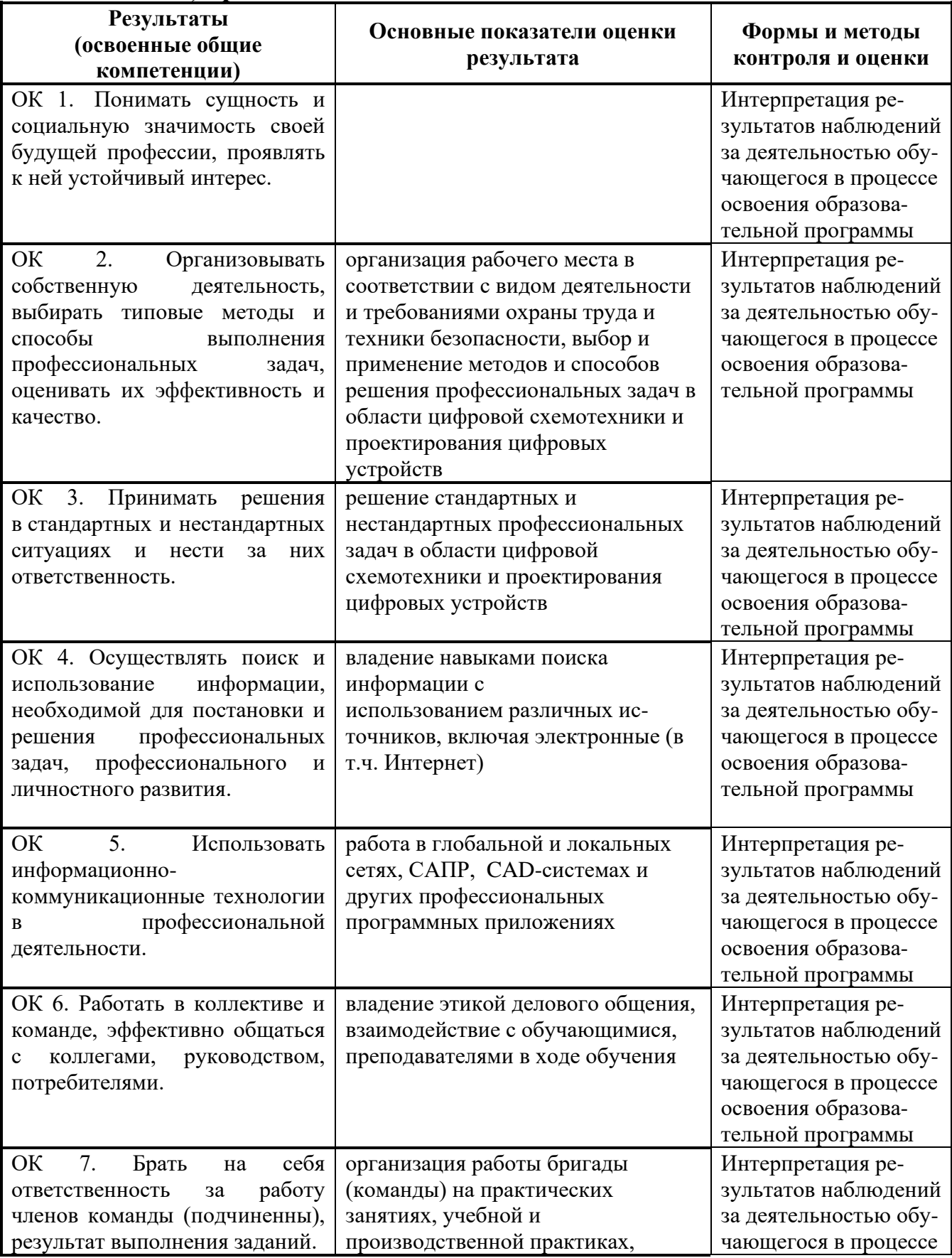

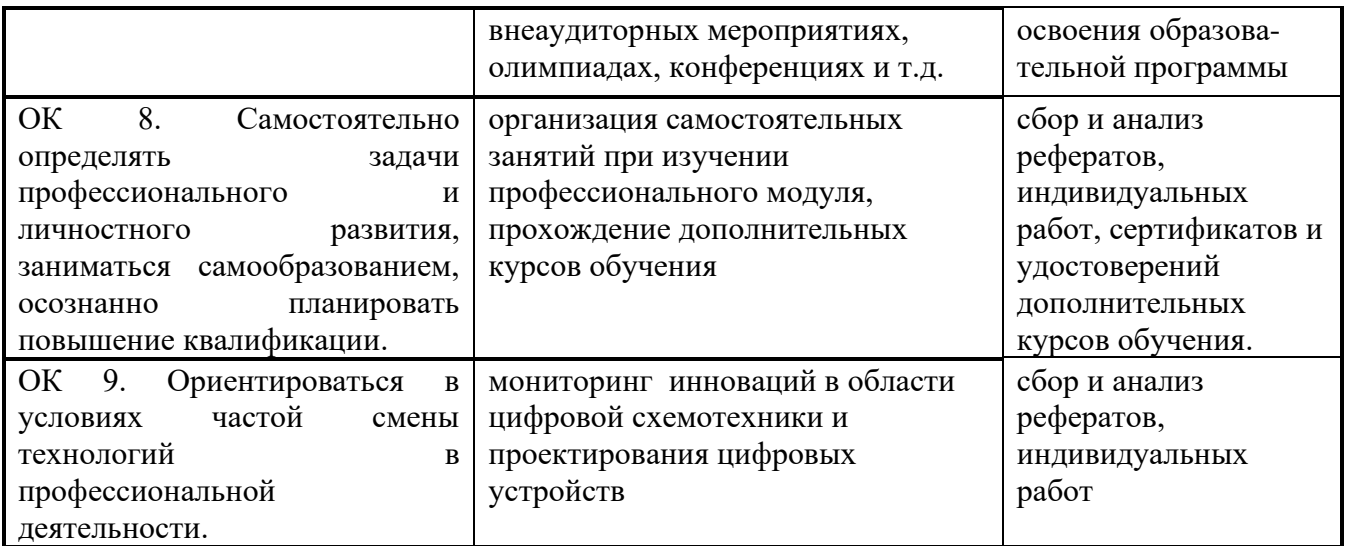